ФЕДЕРАЛЬНОЕ АГЕНТСТВО ЖЕЛЕЗНОДОРОЖНОГО ТРАНСПОРТА

Федеральное государственное бюджетное образовательное учреждение высшего образования «Иркутский государственный университет путей сообщения» (ФГБОУ ВО ИрГУПС)

> УТВЕРЖДЕНА приказом и.о. ректора от «08» мая 2020 г. № 267-1

# **Б2.О.02(П)**

# **Производственная - технологическая практика**

# рабочая программа практики

Специальность/направление подготовки – 23.05.04 Эксплуатация железных дорог Специализация/профиль – Магистральный транспорт Квалификация выпускника – Инженер путей сообщения Форма и срок обучения – очная форма 5 лет; заочная форма 6 лет Способ проведения практики – Форма проведения практики – Кафедра-разработчик программы – Управление эксплуатационной работой

Общая трудоемкость в з.е. – 6 Часов по учебному плану – 216 В том числе в форме практической подготовки (ПП)  $-215/211$ (очная/заочная)

Форма промежуточной аттестации – зачет с оценкой в семестре: очная форма обучения: 4 семестр заочная форма обучения: 3 курс

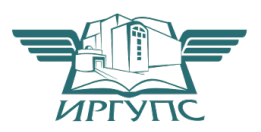

ИРКУТСК Электронный документ выгружен из ЕИС ФГБОУ ВО ИрГУПС и соответствует оригиналу

Подписант ФГБОУ ВО ИрГУПС Трофимов Ю.А. 00a73c5b7b623a969ccad43a81ab346d50 с 08.12.2022 14:32 по 02.03.2024 14:32 GMT+03:00 Подпись соответствует файлу документа

Рабочая программа практики разработана в соответствии с федеральным государственным образовательным стандартом высшего образования – специалитет по специальности 23.05.04 Эксплуатация железных дорог, утвержденным Приказом Минобрнауки России от 27.03.2018 г. № 216.

Программу составил(и): к.т.н., доцент, доцент, А.В. Дудакова

Рабочая программа рассмотрена и одобрена для использования в учебном процессе на заседании кафедры «Управление эксплуатационной работой», протокол от «16» марта 2020 г. N<u>o</u> 7

Зав. кафедрой, к. т. н., доцент Р.Ю. Упырь

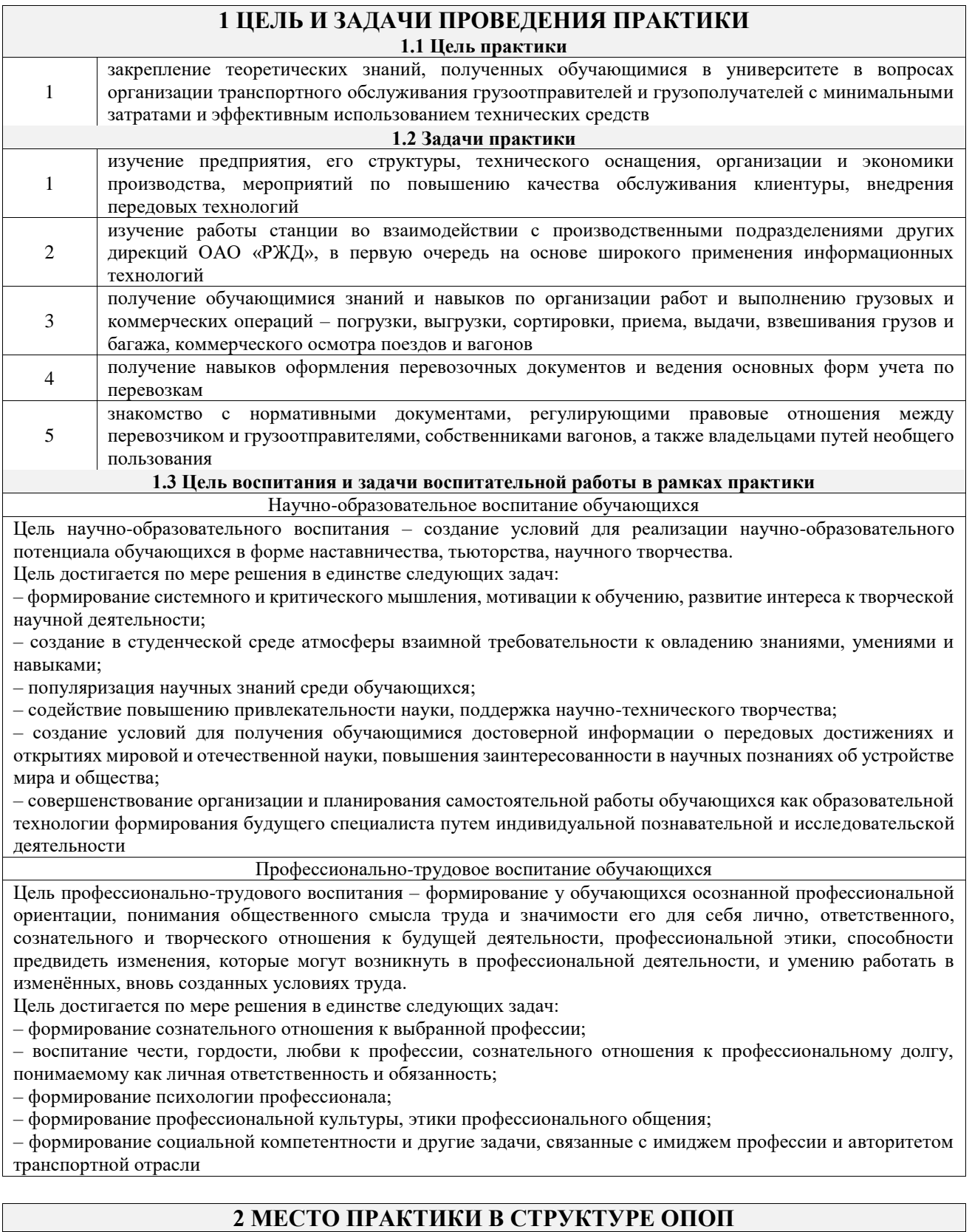

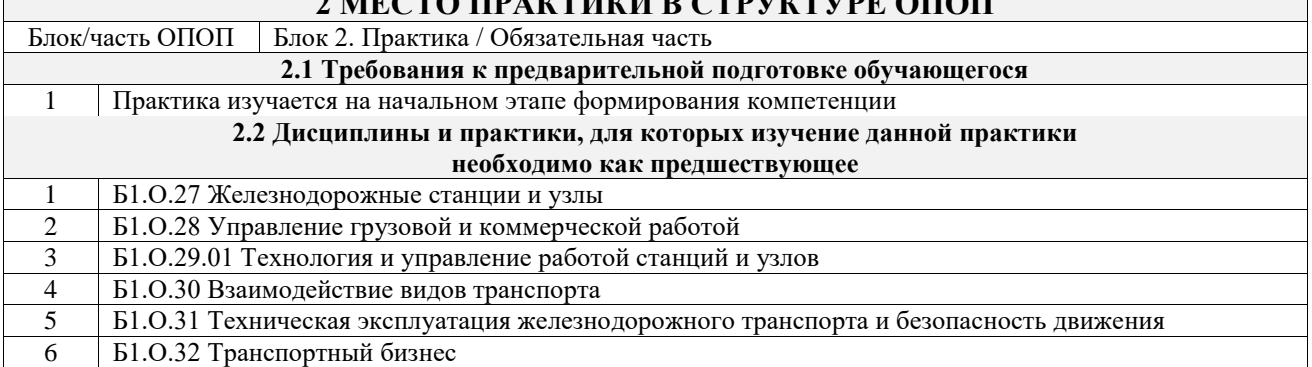

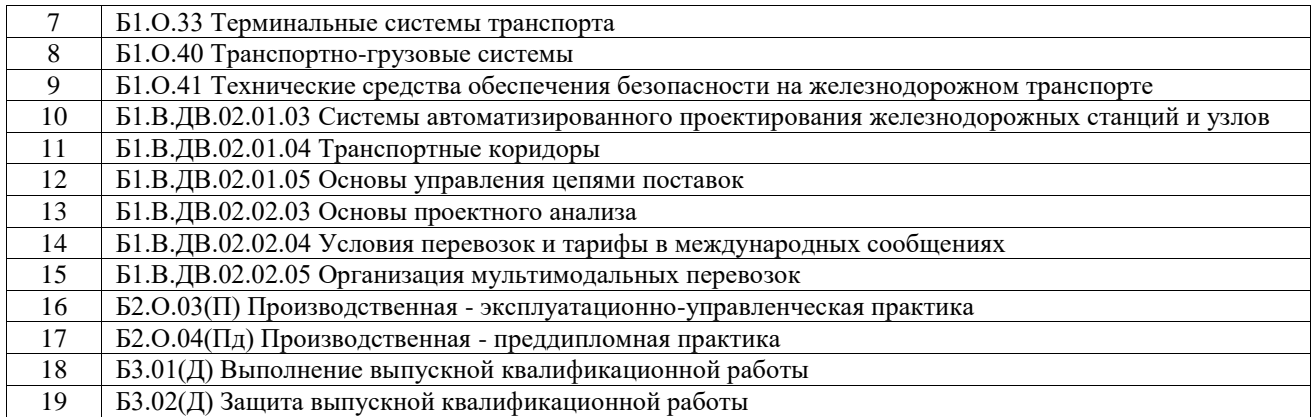

# **3 ПЛАНИРУЕМЫЕ РЕЗУЛЬТАТЫ ОБУЧЕНИЯ ПРИ ПРОХОЖДЕНИИ ПРАКТИКИ, СООТНЕСЕННЫЕ С ТРЕБОВАНИЯМИ К РЕЗУЛЬТАТАМ ОБРАЗОВАТЕЛЬНОЙ ПРОГРАММЫ**

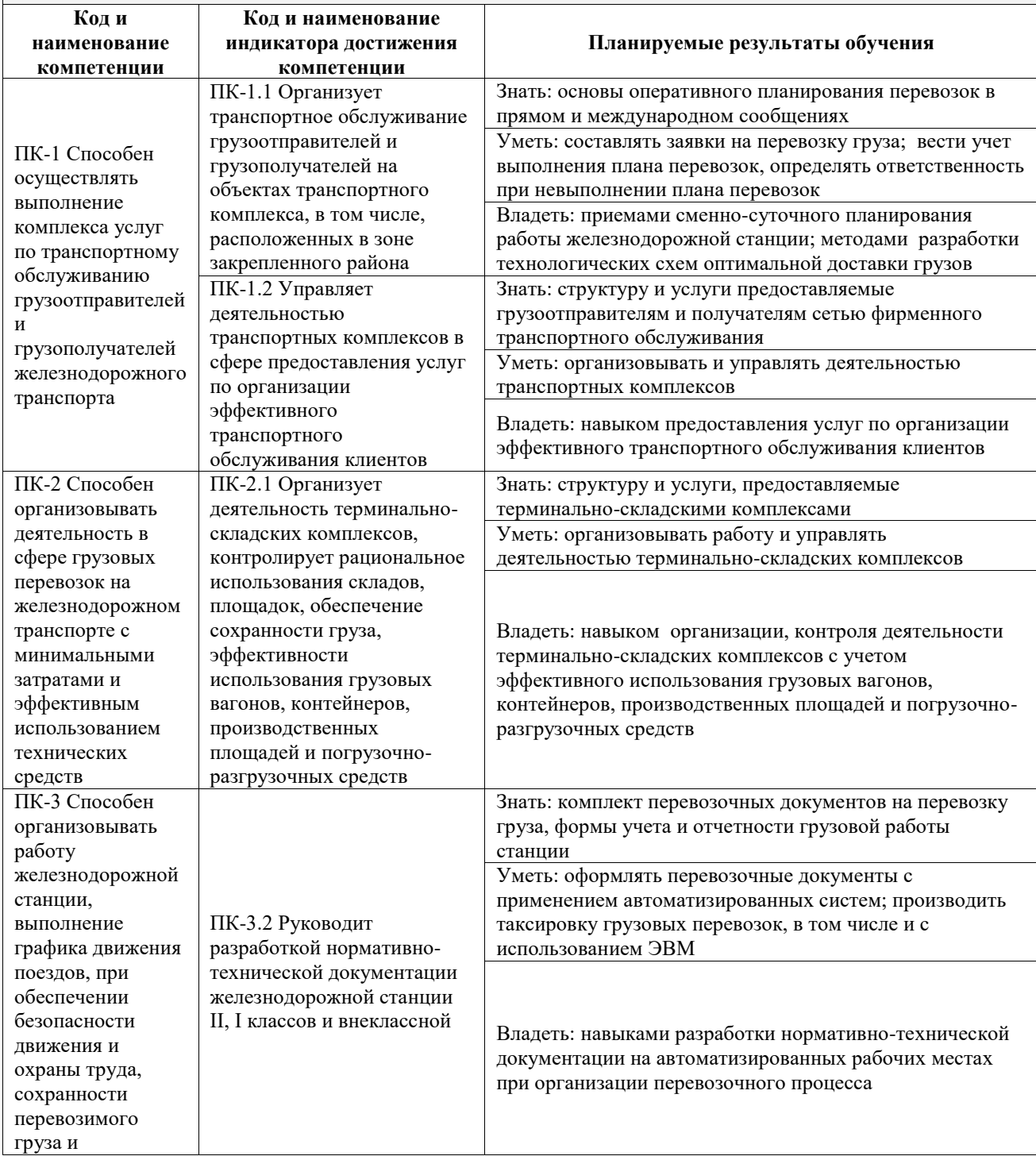

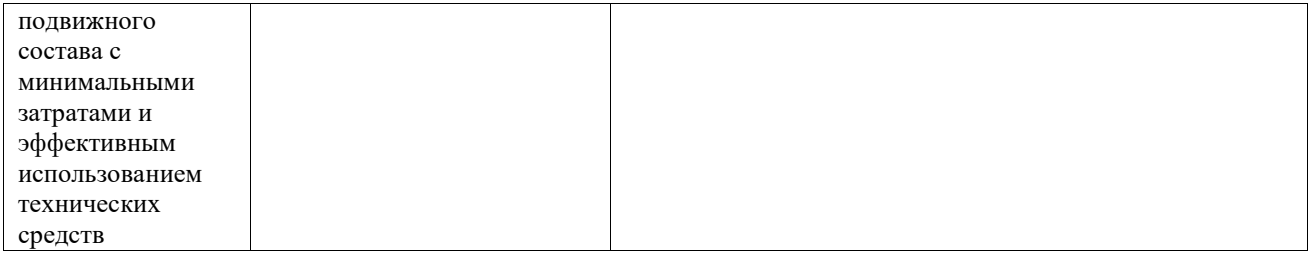

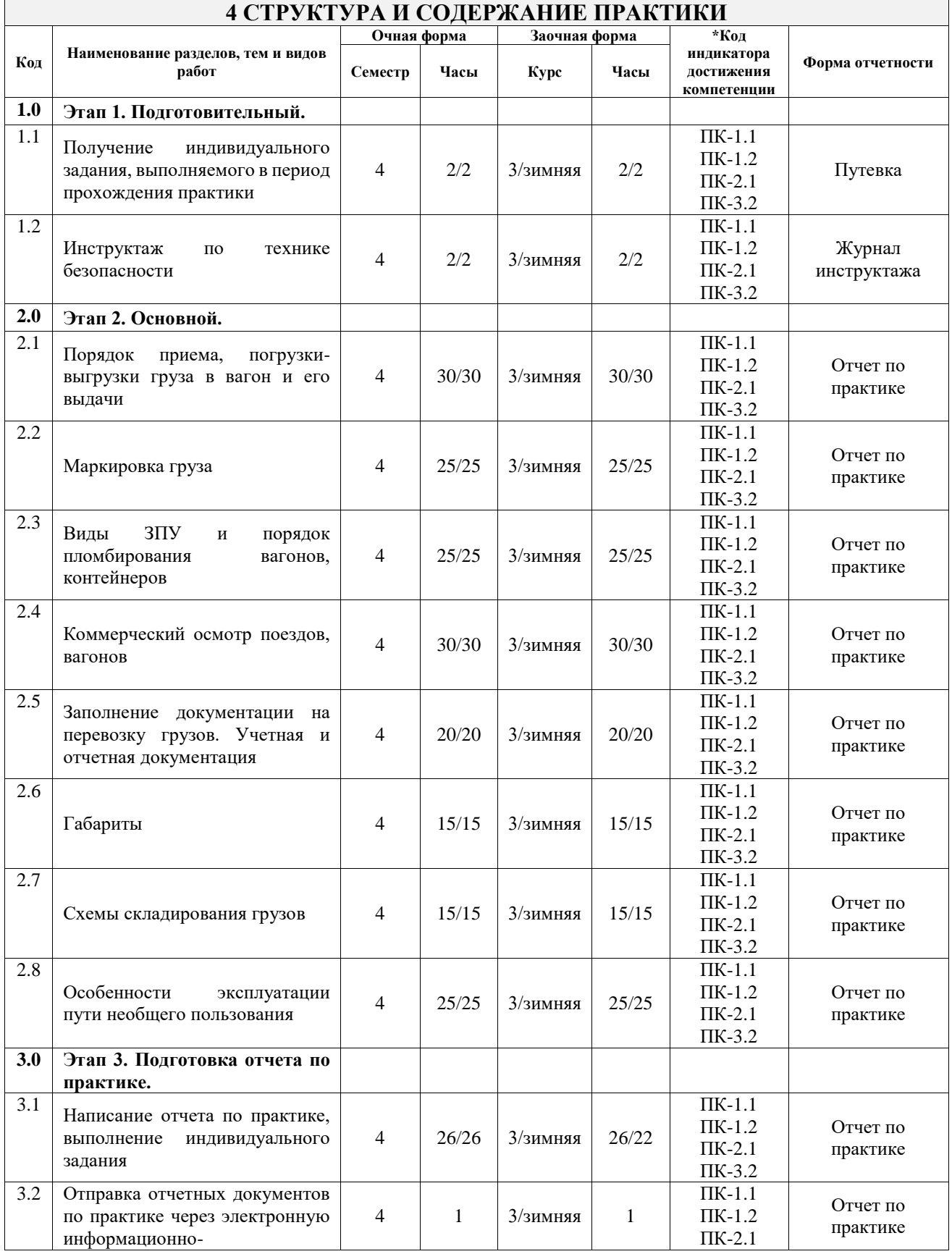

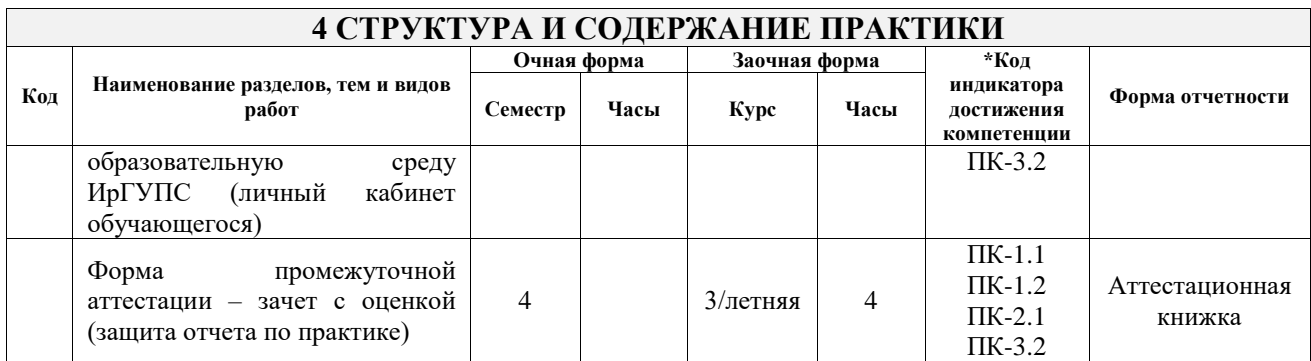

# **5 ФОНД ОЦЕНОЧНЫХ СРЕДСТВ ДЛЯ ПРОВЕДЕНИЯ ТЕКУЩЕГО КОНТРОЛЯ УСПЕВАЕМОСТИ И ПРОМЕЖУТОЧНОЙ АТТЕСТАЦИИ ОБУЧАЮЩИХСЯ ПО ПРАКТИКЕ**

Фонд оценочных средств для проведения текущего контроля успеваемости и промежуточной аттестации по практике оформлен в виде приложения № 1 к рабочей программе дисциплины и размещен в электронной информационно-образовательной среде Университета, доступной обучающемуся через его личный кабинет

# **6 УЧЕБНО-МЕТОДИЧЕСКОЕ И ИНФОРМАЦИОННОЕ ОБЕСПЕЧЕНИЕ ПРАКТИКИ**

#### **6.1 Учебная литература 6.1.1 Основная литература**

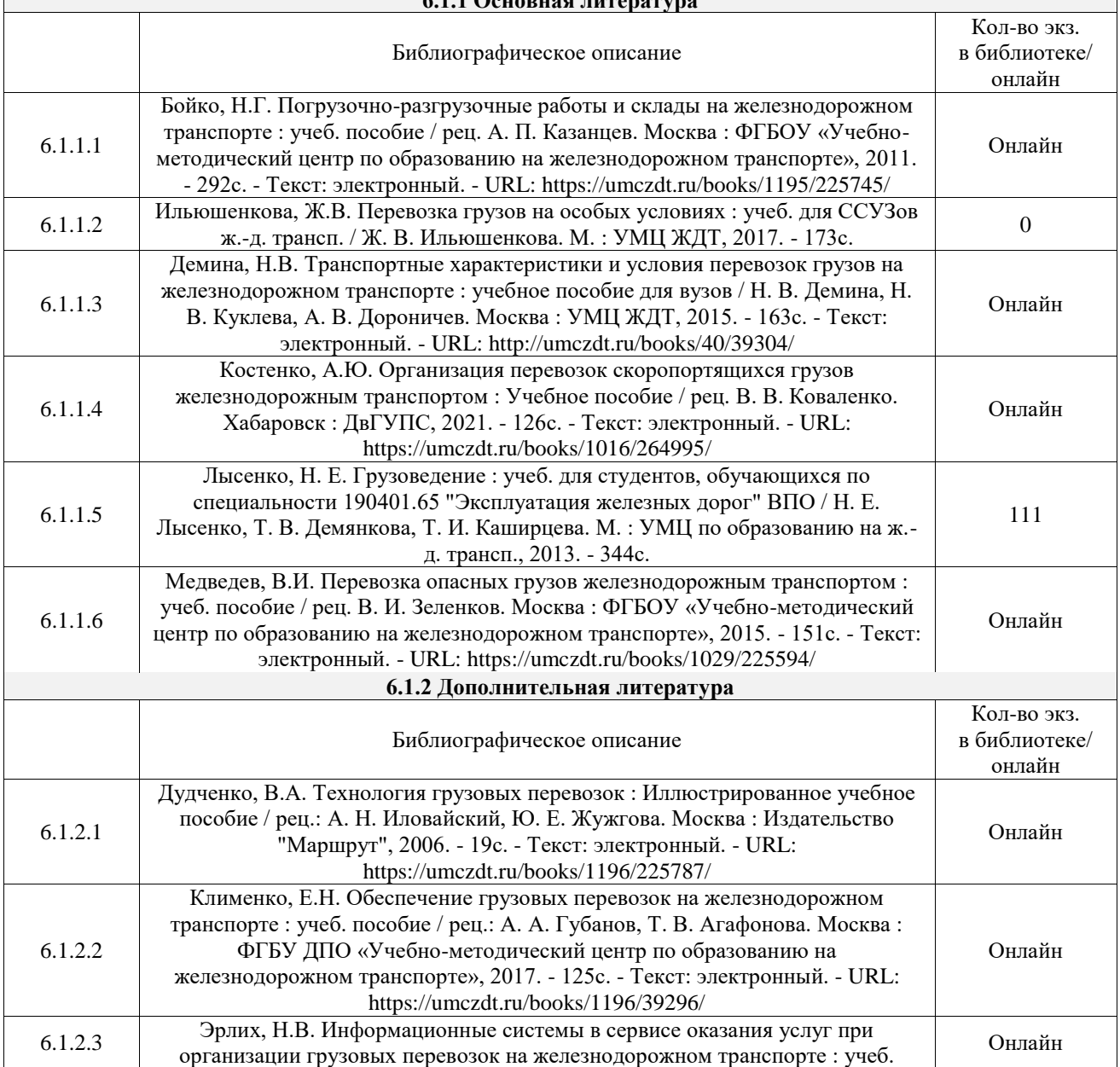

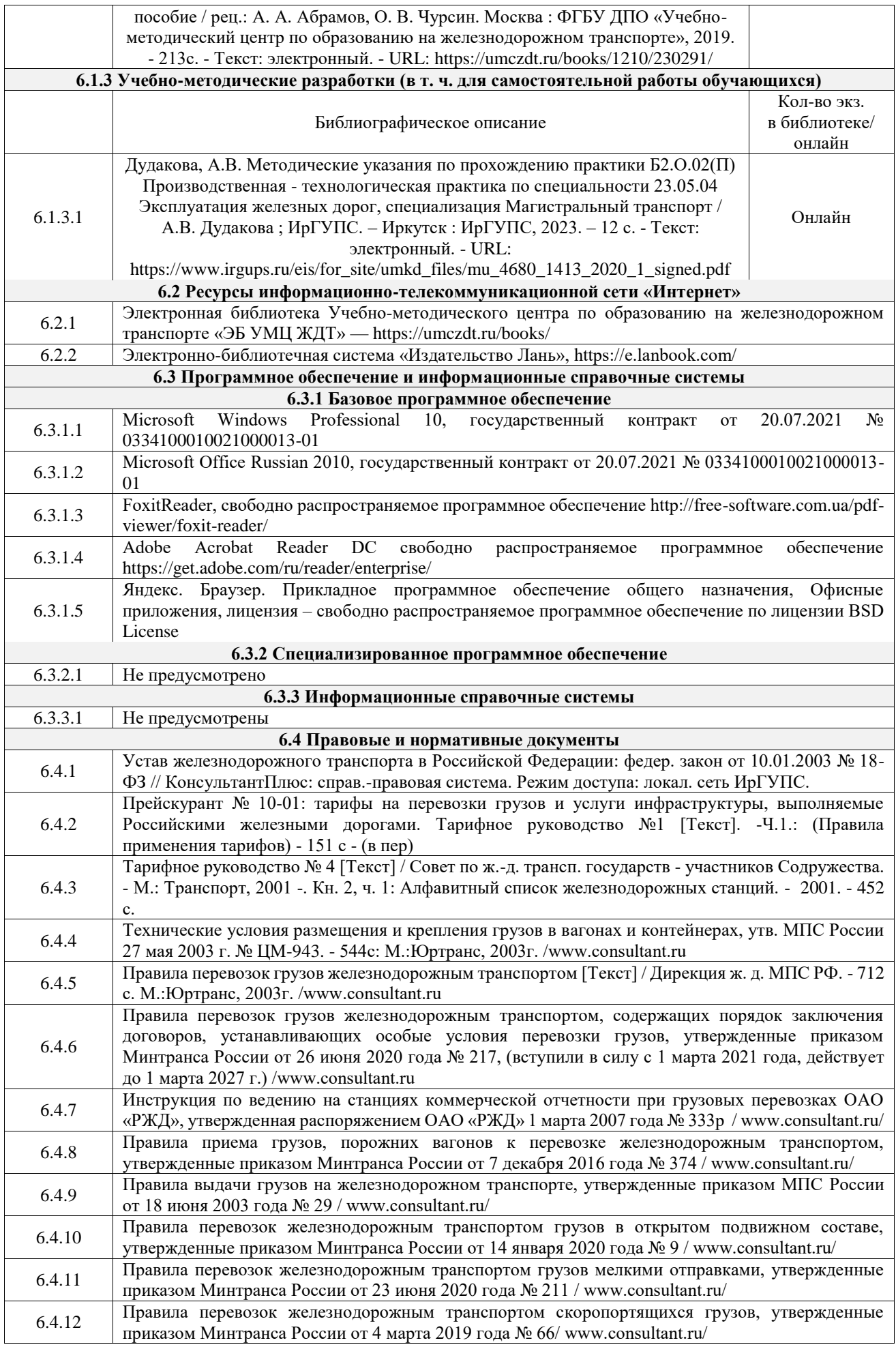

#### **7 ОПИСАНИЕ МАТЕРИАЛЬНО-ТЕХНИЧЕСКОЙ БАЗЫ, НЕОБХОДИМОЙ ДЛЯ ОСУЩЕСТВЛЕНИЯ УЧЕБНОГО ПРОЦЕССА ПО ПРАКТИКЕ**

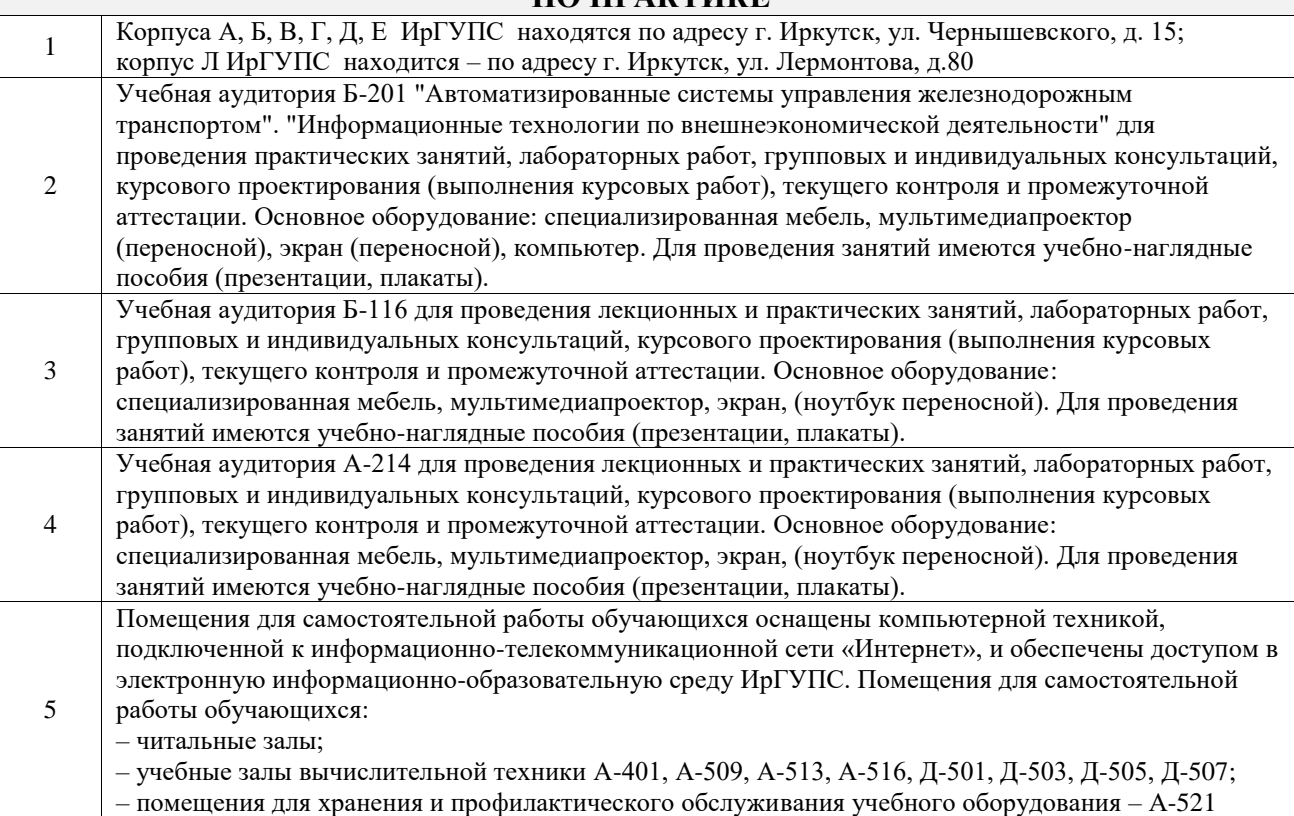

# **8 МЕТОДИЧЕСКИЕ УКАЗАНИЯ ДЛЯ ОБУЧАЮЩИХСЯ ПО ПРОХОЖДЕНИЮ ПРАКТИКИ**

Письменный отчет о прохождении практики составляется по результатам самостоятельной работы обучающегося по изучению документов предприятия, организации, по анализу отдельных показателей их деятельности. В процессе составления и написания отчета руководитель практики проводит с обучающимися консультации, собеседования.

В последний день практики руководитель практики от профильной организации заполняет аттестационный лист и отзыв о прохождении практики.

В последний день практики обучающийся сдает руководителю практики от кафедры оригиналы документов или отправляет посредством электронной информационно-образовательной среды (через личный кабинет студента) электронные копии следующих документов:

– заполненная путевка;

– индивидуальное задание, согласованного с руководителем практики от профильной организации;

– аттестационный лист и отзыв руководителя практики от профильной организации о прохождении практики обучающегося;

– отчет о прохождении практики.

Обучающийся по практике сдает дифференцированный зачет, который проходит в форме защиты представленного отчета. Оценка выставляется с учетом оценки качества написания отчета и ответов на вопросы, поставленных при защите отчета; также могут учитываться результаты тестирования по практике.

Практика завершается проведением итоговой конференции, в которой участвуют обучающиеся, преподаватели, руководители практики, специалисты производства

Инструкция по оформлению отчета по практике дана в «Правилах оформления текстовых и графических документов. Нормоконтроль» в последней редакции

Комплекс учебно-методических материалов по всем видам учебной деятельности, предусмотренным рабочей программой практики, размещен в электронной информационно-образовательной среде ИрГУПС, доступной обучающемуся через его личный кабинет

**Приложение № 1 к рабочей программе**

# **ФОНД ОЦЕНОЧНЫХ СРЕДСТВ**

# **для проведения текущего контроля успеваемости и промежуточной аттестации**

Фонд оценочных средств (ФОС) является составной частью нормативнометодического обеспечения системы оценки качества освоения обучающимися образовательной программы.

Фонд оценочных средств предназначен для использования обучающимися, преподавателями, администрацией Института, а также сторонними образовательными организациями для оценивания качества освоения образовательной программы и уровня сформированности компетенций у обучающихся.

Задачами ФОС являются:

– оценка достижений обучающихся в процессе прохождения практики;

– обеспечение соответствия результатов обучения задачам будущей профессиональной деятельности через совершенствование традиционных и внедрение инновационных методов обучения в образовательный процесс;

– самоподготовка и самоконтроль обучающихся в процессе обучения.

Фонд оценочных средств сформирован на основе ключевых принципов оценивания: валидность, надежность, объективность, эффективность.

Для оценки уровня сформированности компетенций используется трехуровневая система:

– минимальный уровень освоения, обязательный для всех обучающихся по завершению освоения образовательной программы; дает общее представление о виде деятельности, основных закономерностях функционирования объектов профессиональной деятельности, методов и алгоритмов решения практических задач;

– базовый уровень освоения, превышение минимальных характеристик сформированности компетенций; позволяет решать типовые задачи, принимать профессиональные и управленческие решения по известным алгоритмам, правилам и методикам;

– высокий уровень освоения, максимально возможная выраженность характеристик компетенций; предполагает готовность решать практические задачи повышенной сложности, нетиповые задачи, принимать профессиональные и управленческие решения в условиях неполной определенности, при недостаточном документальном, нормативном и методическом обеспечении.

# **2. Перечень компетенций, в формировании которых участвует практика. Программа контрольно-оценочных мероприятий. Показатели оценивания компетенций, критерии оценки**

Практика «Производственная - технологическая практика» участвует в формировании компетенций:

ПК-1. Способен осуществлять выполнение комплекса услуг по транспортному обслуживанию грузоотправителей и грузополучателей железнодорожного транспорта

ПК-2. Способен организовывать деятельность в сфере грузовых перевозок на железнодорожном транспорте с минимальными затратами и эффективным использованием технических средств

ПК-3. Способен организовывать работу железнодорожной станции, выполнение графика движения поездов, при обеспечении безопасности движения и охраны труда, сохранности перевозимого груза и подвижного состава с минимальными затратами и эффективным использованием технических средств **программа контрольно-оценовичных мероприятий** очива форма обучения

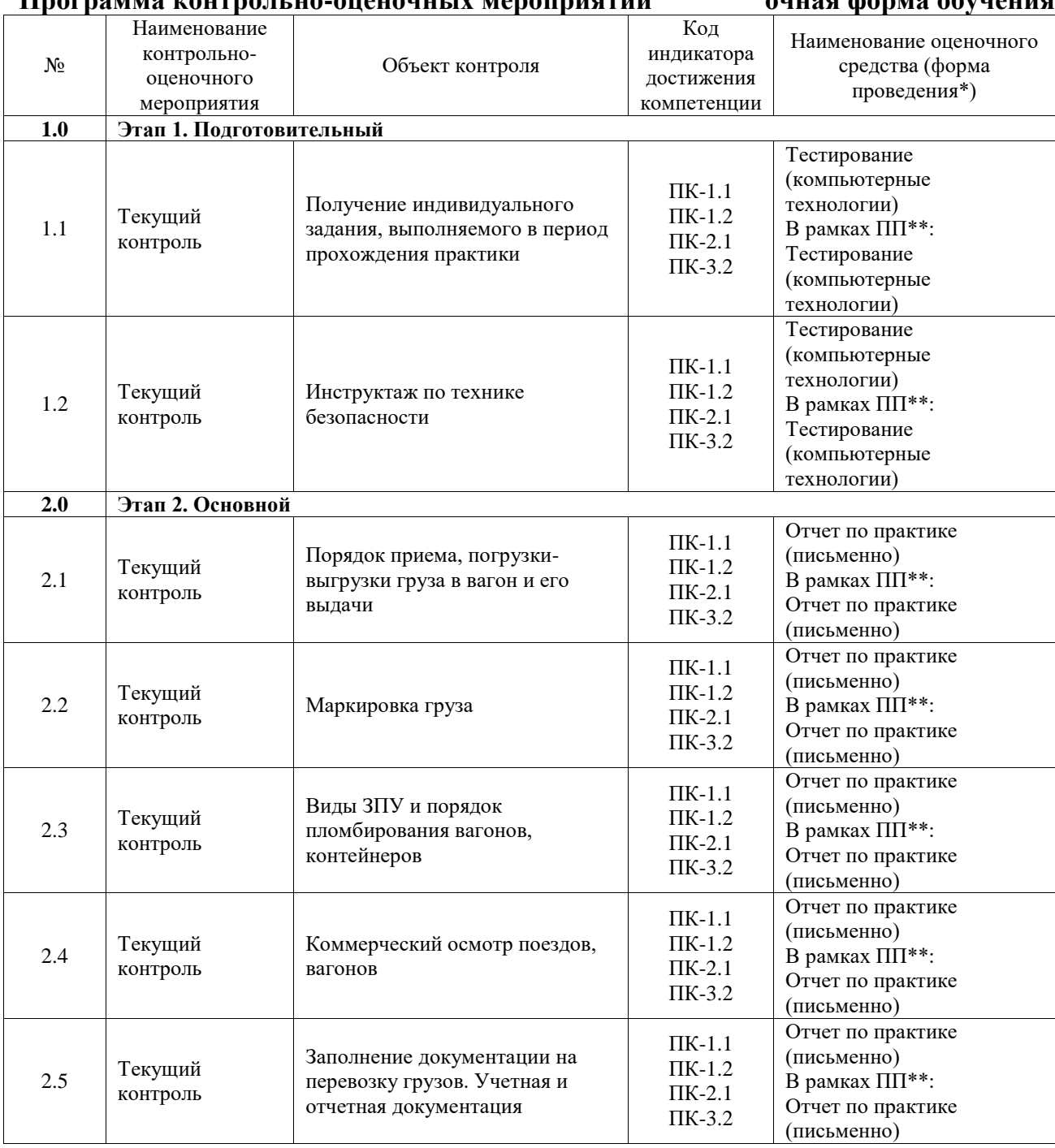

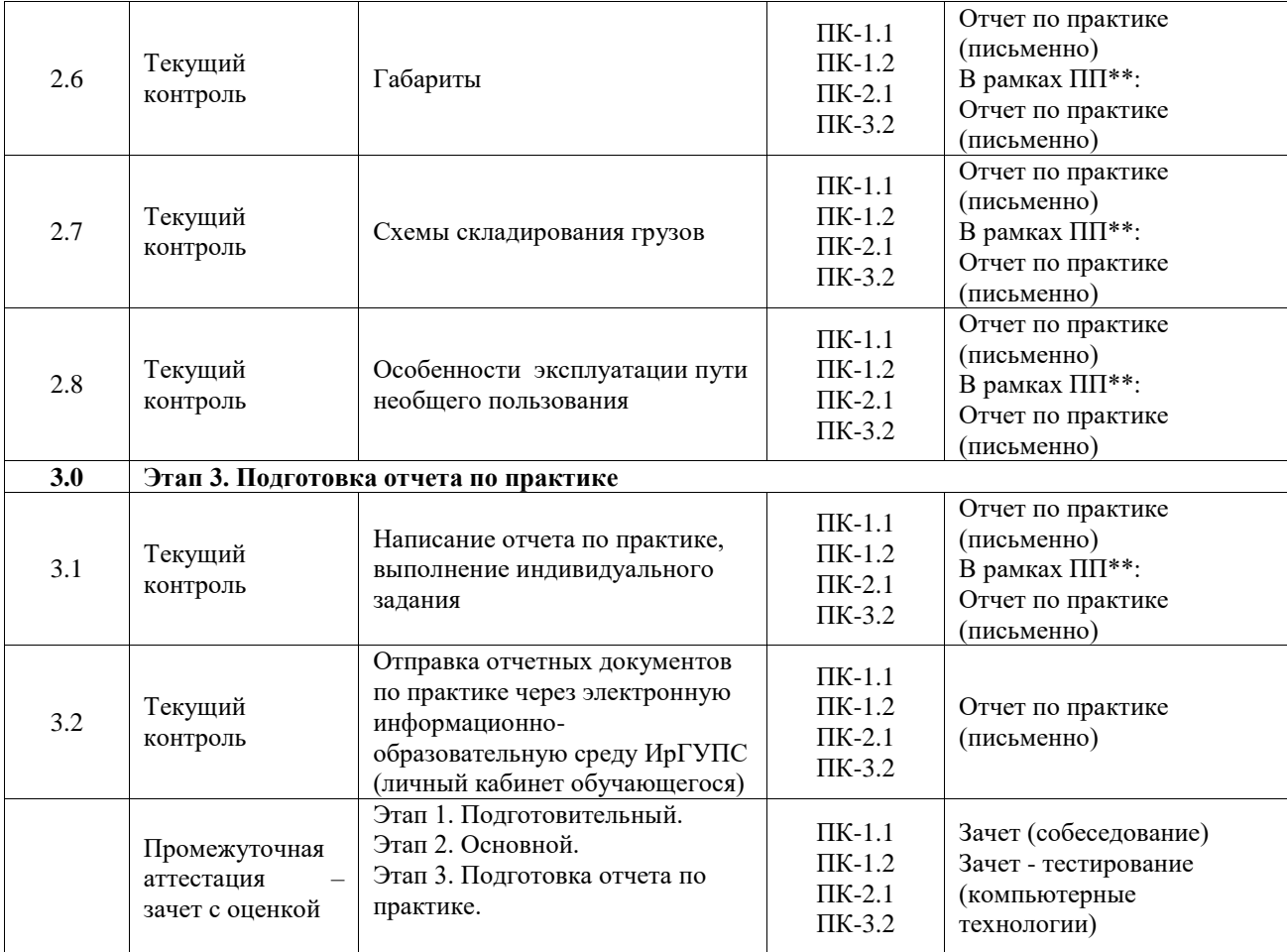

# **Программа контрольно-оценочных мероприятий заочная форма обучения**

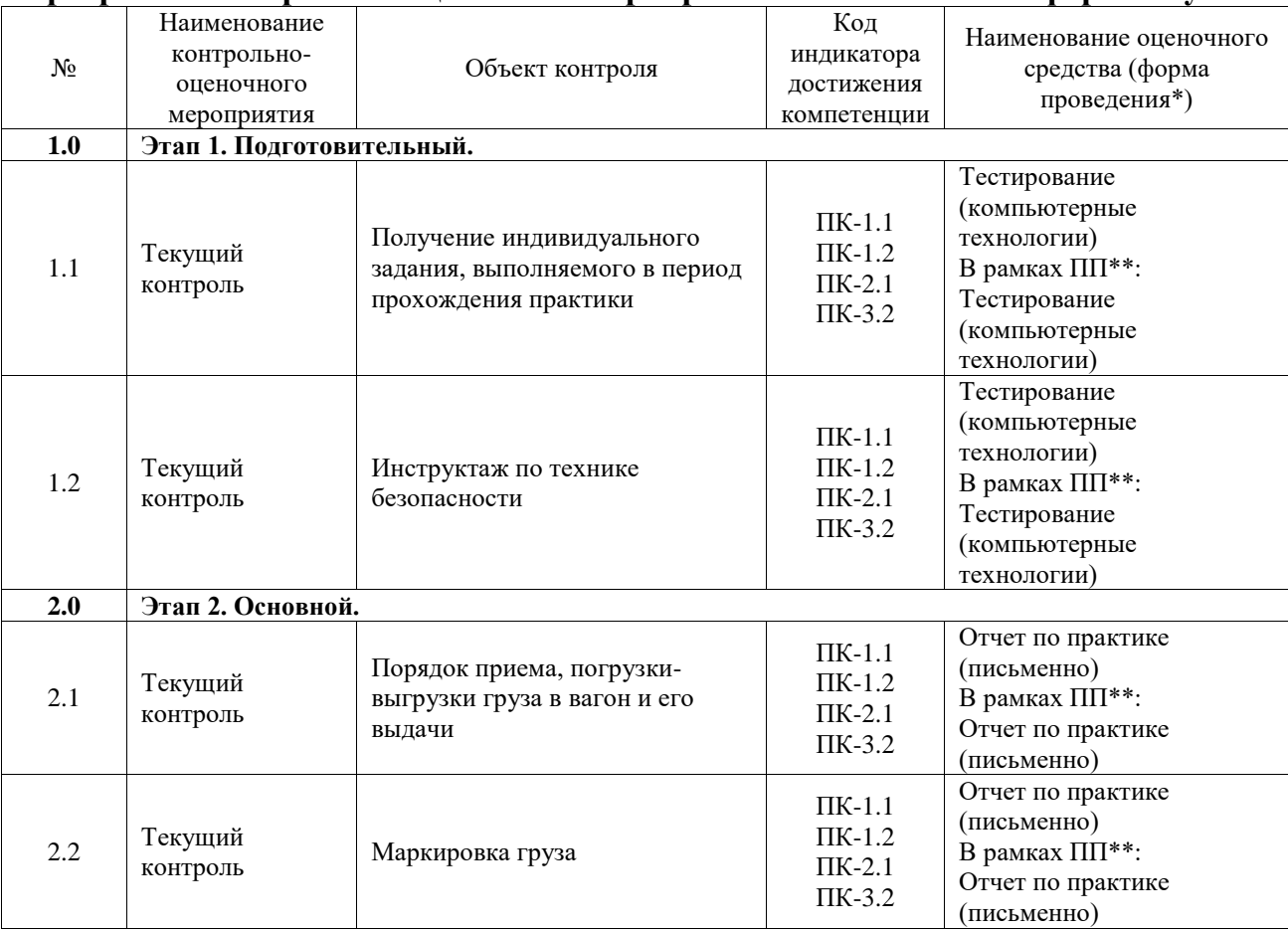

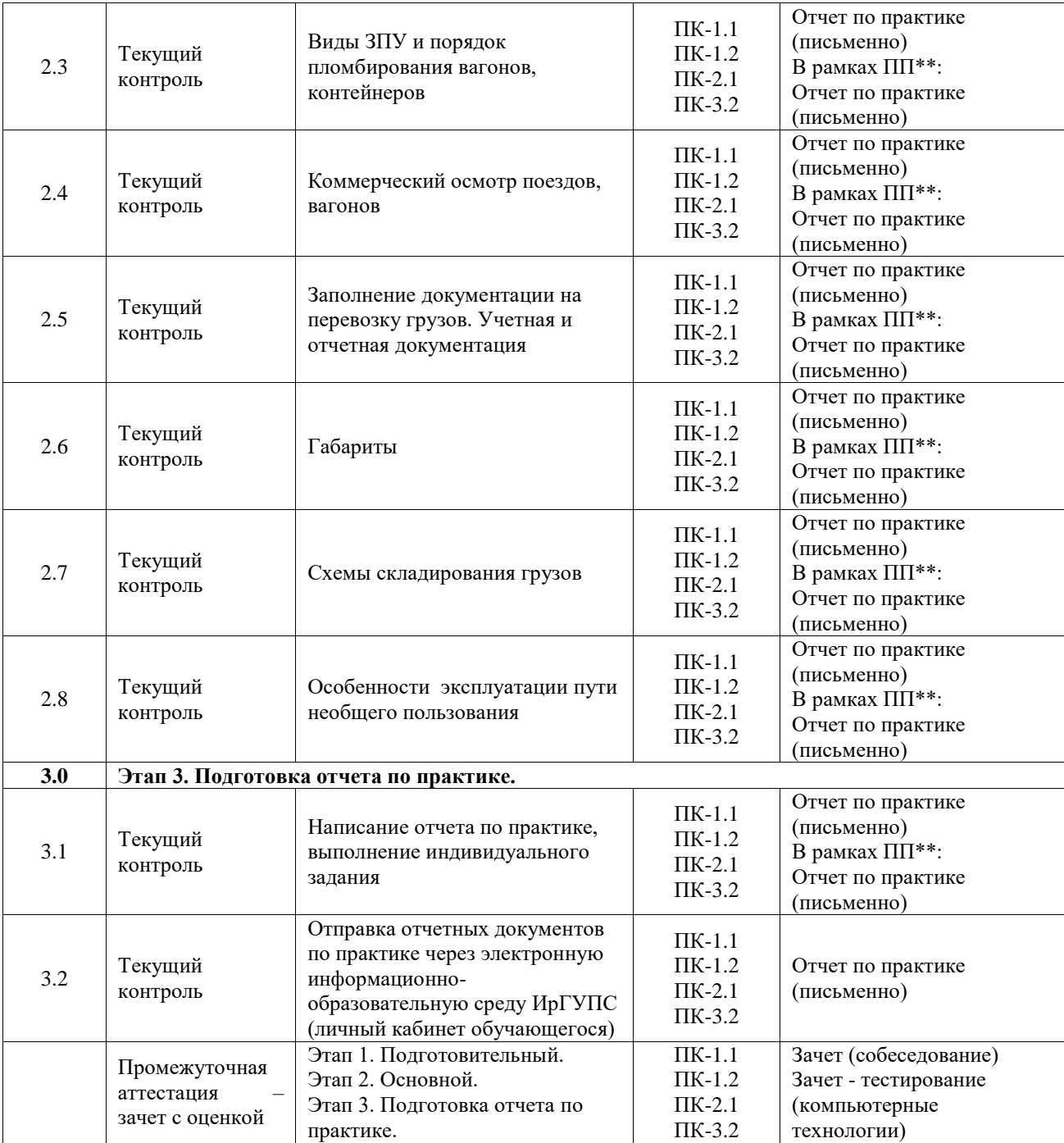

\*Форма проведения контрольно-оценочного мероприятия: устно, письменно, компьютерные технологии.

\*\*ПП – практическая подготовка

#### **Описание показателей и критериев оценивания компетенций. Описание шкал оценивания**

Контроль качества освоения практики включает в себя текущий контроль успеваемости и промежуточную аттестацию. Текущий контроль успеваемости и промежуточная аттестация обучающихся проводятся в целях установления соответствия достижений обучающихся поэтапным требованиям образовательной программы к результатам обучения и формирования компетенций.

Текущий контроль успеваемости – основной вид систематической проверки знаний, умений, навыков обучающихся. Задача текущего контроля – оперативное и регулярное управление учебной деятельностью обучающихся на основе обратной связи и корректировки. Результаты оценивания учитываются в виде средней оценки при проведении промежуточной аттестации.

Для оценивания результатов обучения используется четырехбалльная шкала: «отлично», «хорошо», «удовлетворительно», «неудовлетворительно».

Перечень оценочных средств, используемых для оценивания компетенций, а также краткая характеристика этих средств приведены в таблице.

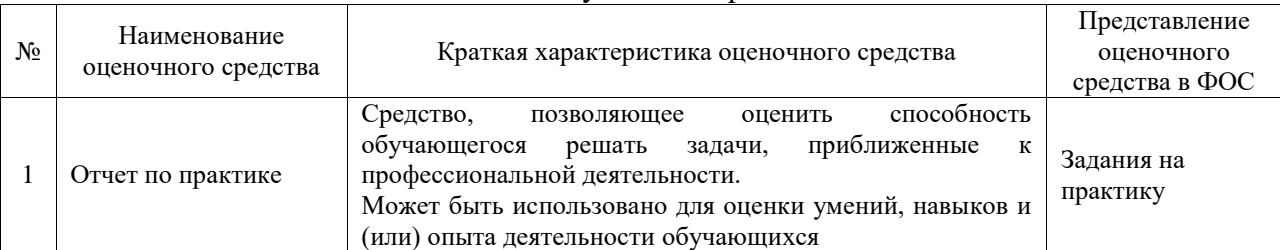

#### Текущий контроль

#### Промежуточная аттестация

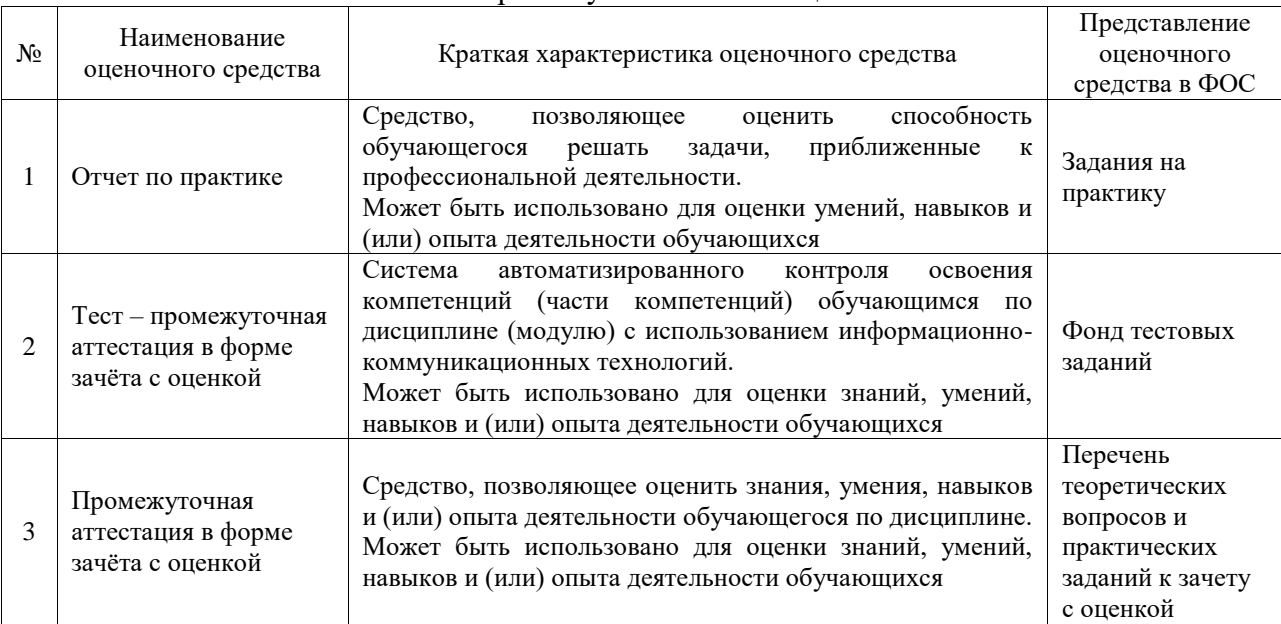

# **Критерии и шкалы оценивания компетенций в результате прохождения практики при проведении промежуточной аттестации в форме зачета с оценкой. Шкала для оценивания уровня освоения компетенций**

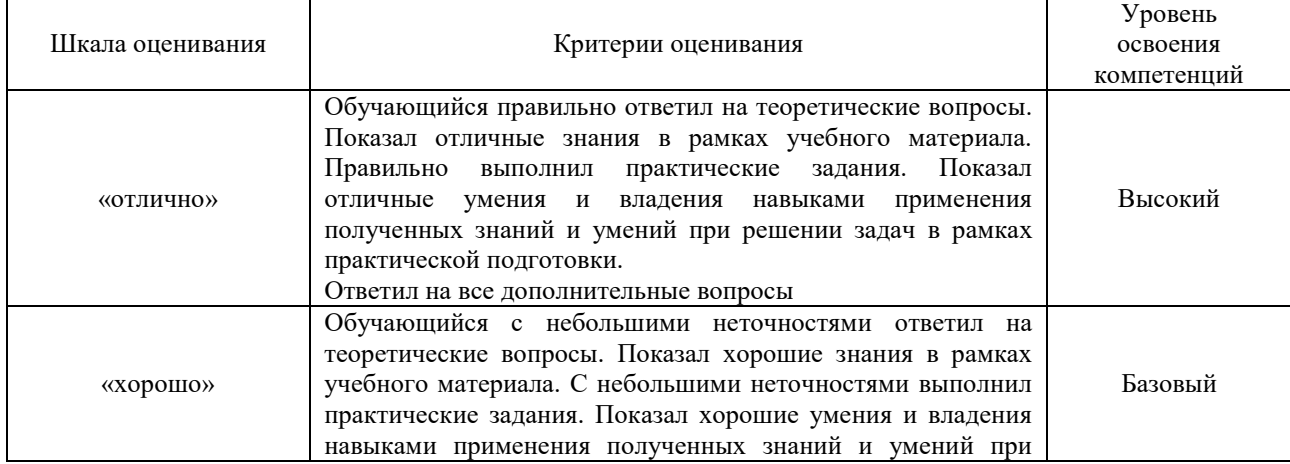

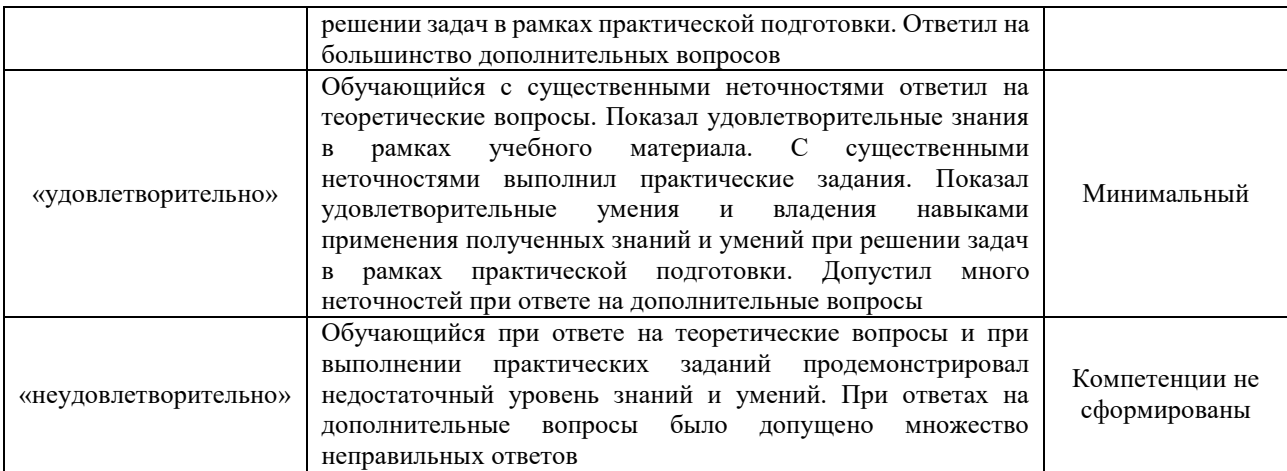

# Тест – промежуточная аттестация в форме зачета с оценкой

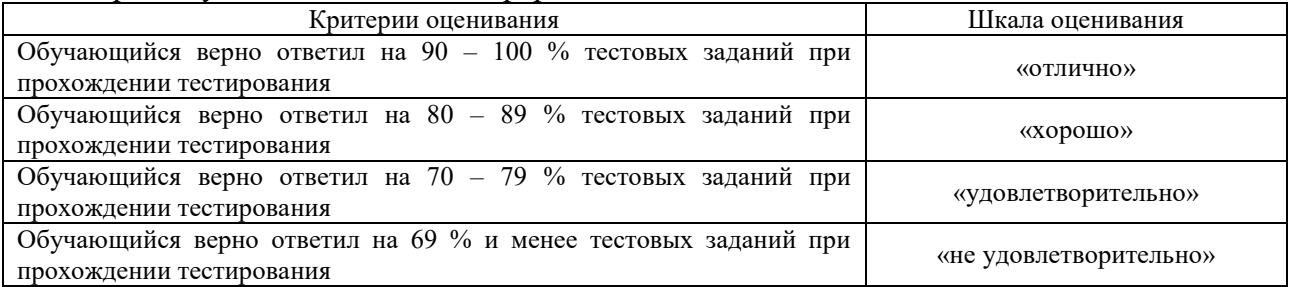

# **Критерии и шкалы оценивания результатов обучения при проведении текущего контроля успеваемости**

# Собеседование

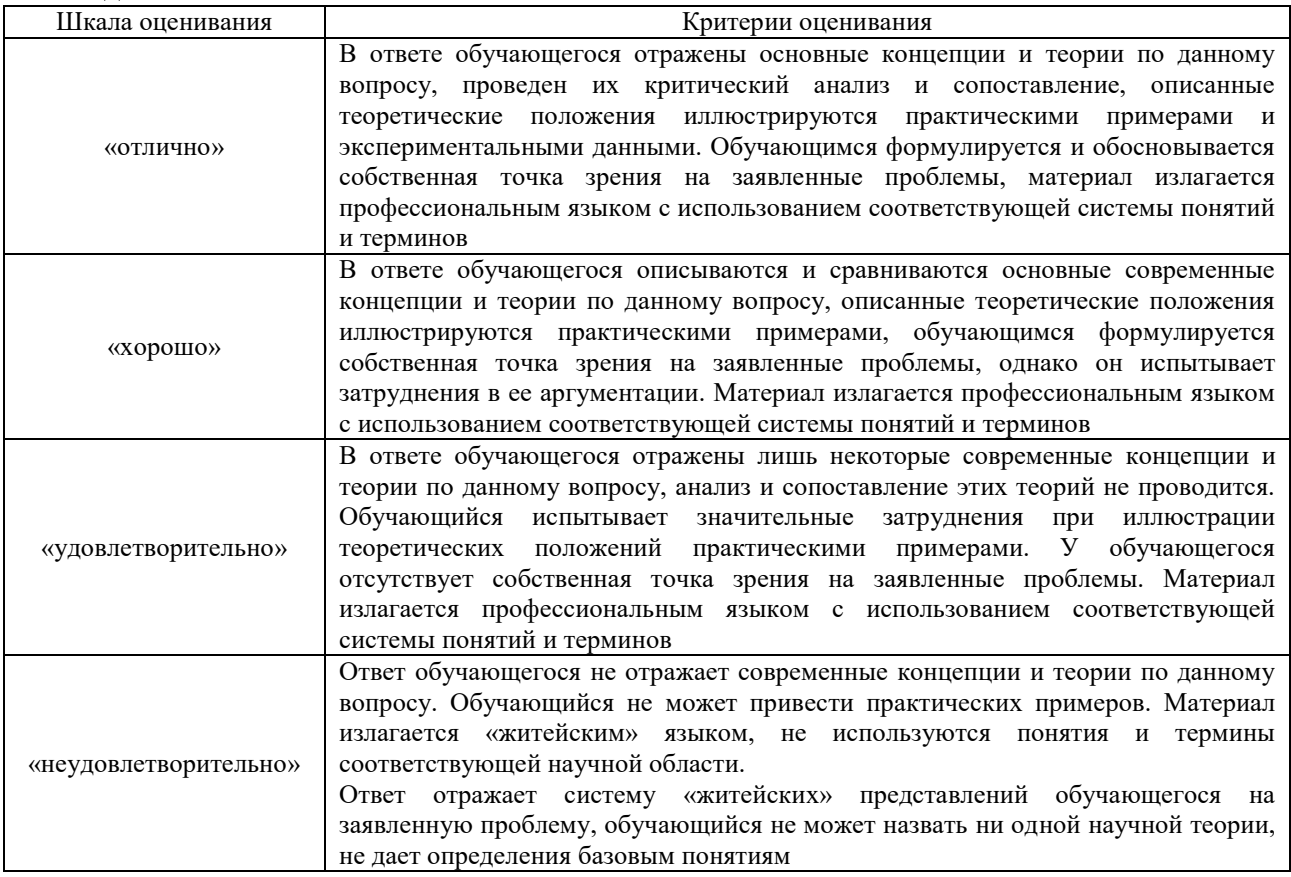

# Тестирование

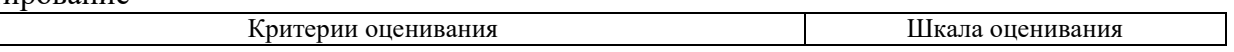

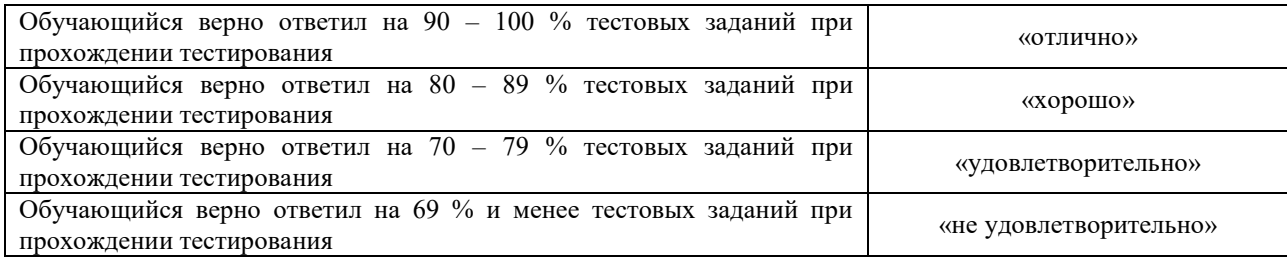

# Отчет по практике

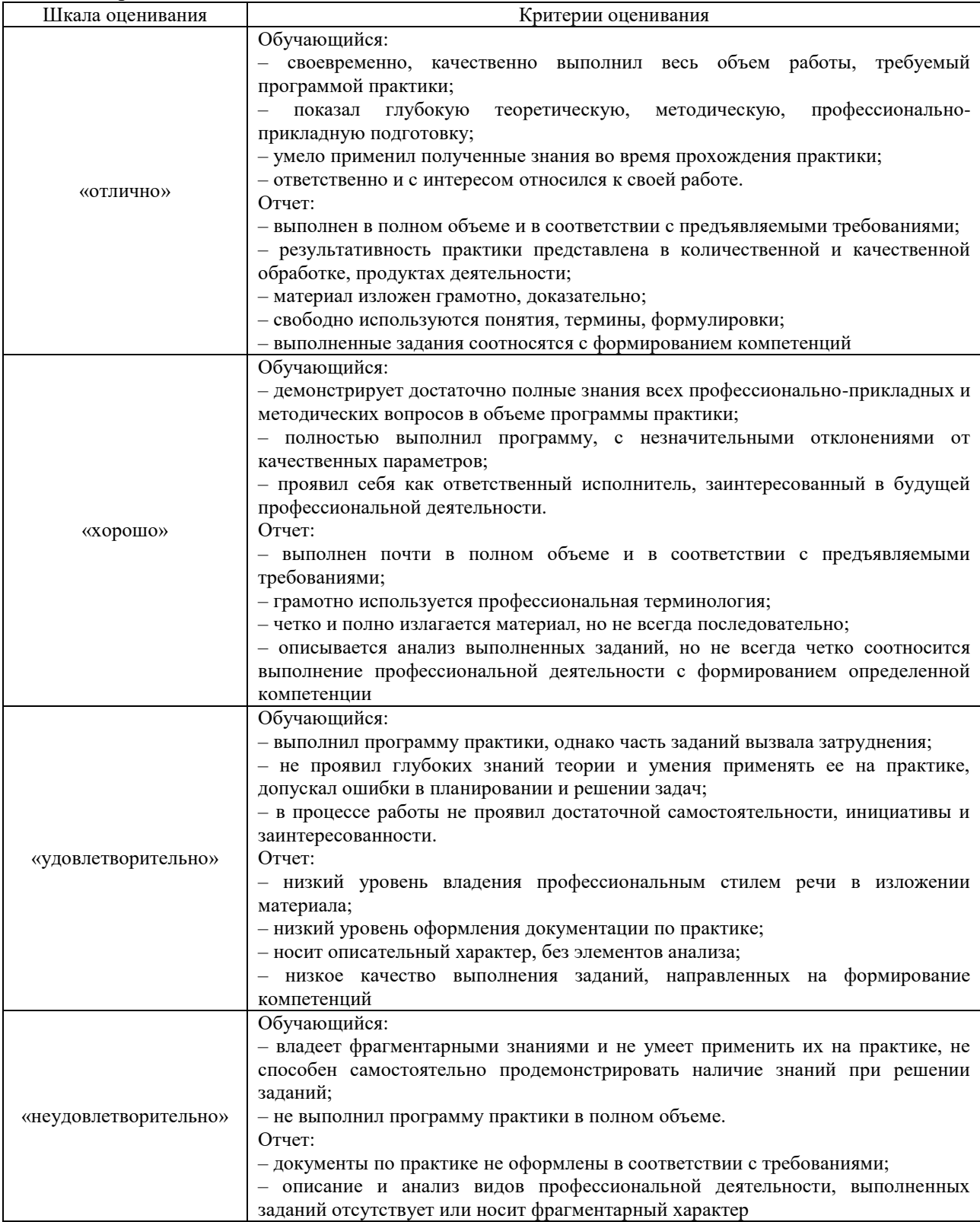

# **3. Типовые контрольные задания или иные материалы, необходимые для оценки знаний, умений, навыков и (или) опыта деятельности**

# **3.1 Типовые контрольные задания для проведения тестирования**

Фонд тестовых заданий по практике содержит тестовые задания, распределенные по разделам и темам, с указанием их количества и типа.

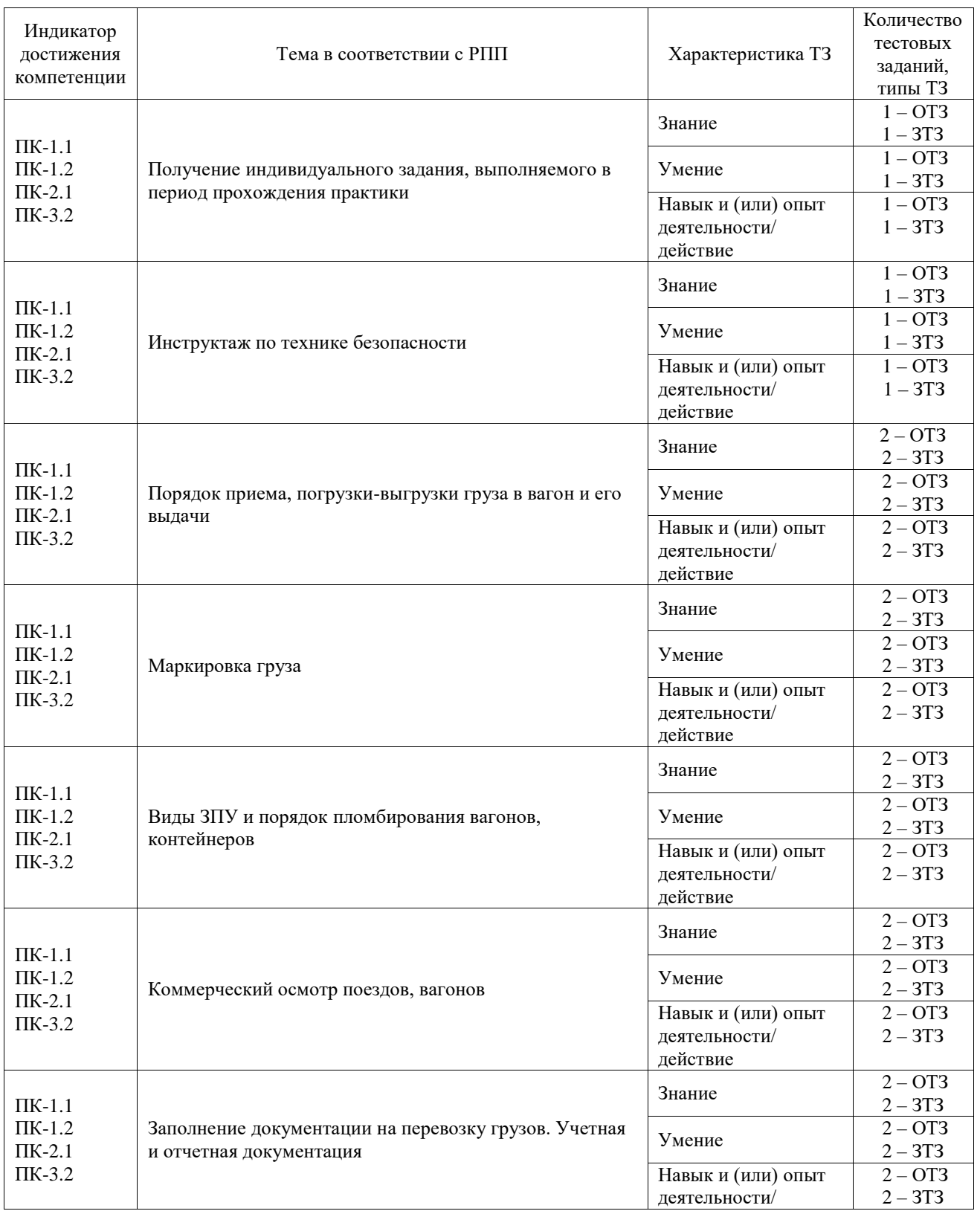

# Структура фонда тестовых заданий по практике

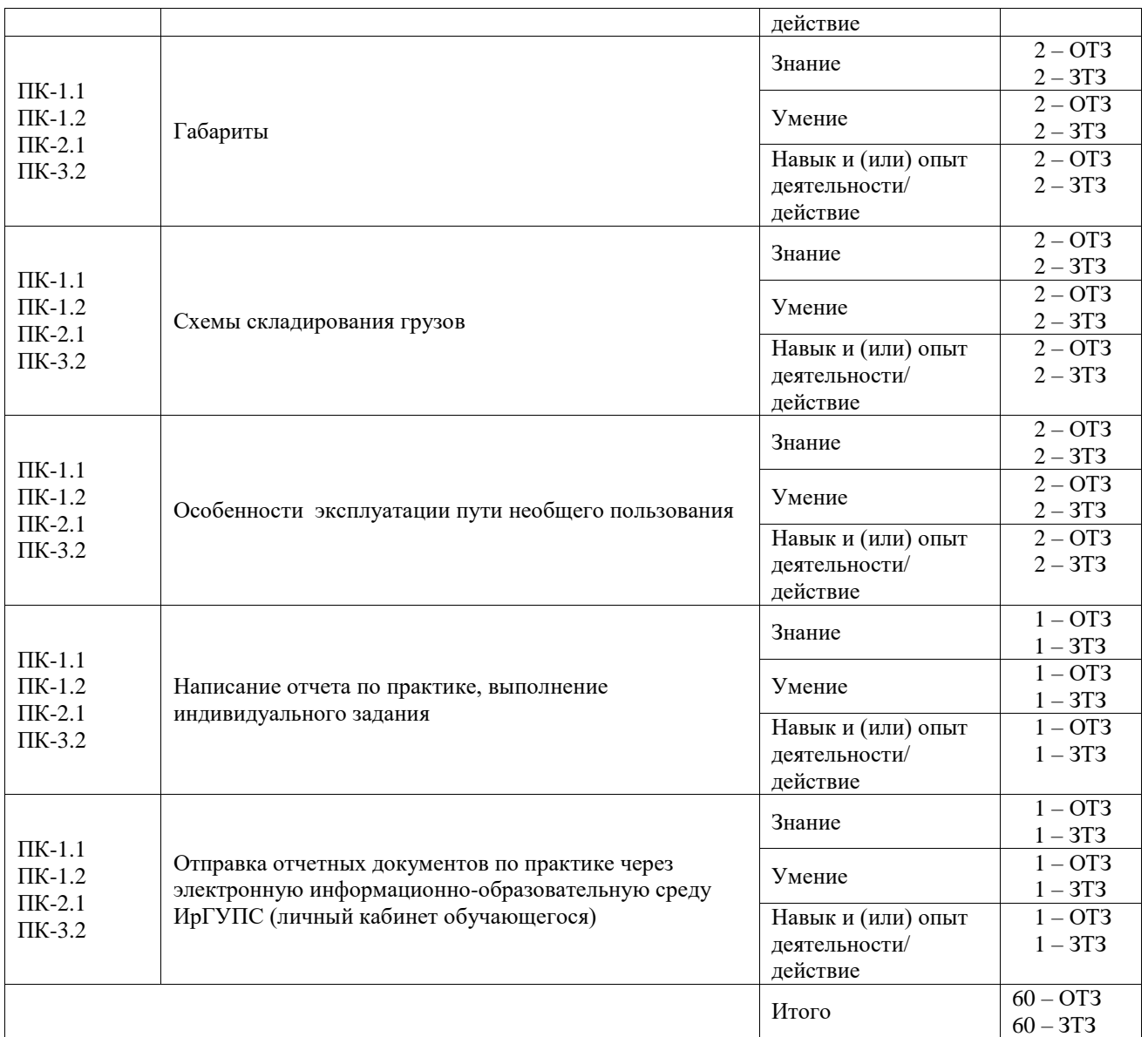

Полный комплект ФТЗ хранится в электронной информационно-образовательной среде ИрГУПС и обучающийся имеет возможность ознакомиться с демонстрационным вариантом ФТЗ.

Ниже приведен образец типового варианта итогового теста, предусмотренного рабочей программой практики.

# Образец типового варианта итогового теста, предусмотренного рабочей программой практики

1. Дополните фразу. Предъявляемый к перевозке груз должен быть подготовлен к перевозке таким образом, чтобы в процессе перевозки были обеспечены безопасность движения поездов, ... груза, вагонов и контейнеров. Ответ: сохранность.

2. Выберите правильный ответ. Навалочные грузы, разгрузка которых предусматривается через разгрузочные люки полувагона, должны иметь размер отдельных кусков в любом измерении не более

# **а) 400 мм;**

б) 300 мм;

в) 200 мм.

3. Дополните фразу. После выгрузки грузов вагоны, контейнеры должны быть ... внутри и снаружи, с них должны быть сняты элементы крепления грузов, за исключением несъемных. Ответ: очищены.

4. Выберите правильные ответы. Укажите основные элементы упаковки.

**а) тара;**

б) манипуляционные знаки;

**в) упаковочный материал;**

**г) маркировка.**

5. Какая маркировка информирует о получателе, отправителе и способах обращения с грузом при его транспортировании и хранении?

а) товарная;

#### **б) транспортная;**

в) специальная.

6. Укажите, какое ЗПУ относится к универсальному типу.

а) БигЛок;

б) Скат;

в) ЛавриК;

**г) Тэтрон.**

7. Вставьте пропущенную цифру. Установленный срок службы ЗПУ составляет ... лет. Ответ: 5

8. Выберите правильный ответ. Укажите, в соответствии с каким номером статьи Устава железнодорожного транспорта загруженные вагоны и контейнеры должны быть опломбированы ЗПУ?

а) статья 31

б) статья 12

#### **в) статья 28**

г) статья 26

9. Соотнесите тарифные планы и условия использования ПНП

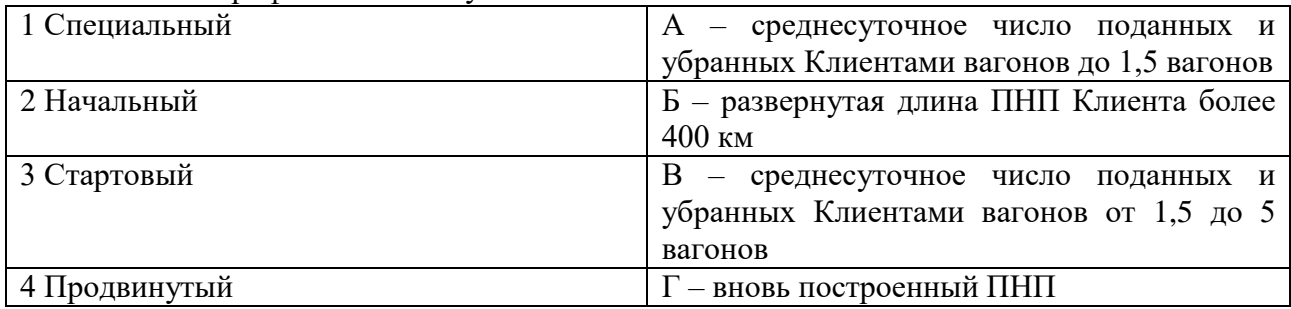

Ответ: 1-Б; 2-А; 3-Г; 4-В.

10. В какой системе регистрируются заявки на перевозку грузов формы ГУ-12?

**а) ЭТРАН;**

б) ЭТП ГП;

в) ВОУ;

г) МЕСПАН.

11. Вставьте правильный ответ.

- Примете ли вы заявку на перевозку грузов в прямом сообщении за 16 дней до начала перевозки?

Ответ: Да.

12. Укажите, что используют при креплении деревянных подкладок, упорных, распорных брусков и рам к деревянному настилу пола вагона при закреплении груза

а) веревку;

б) скобы;

# **в) гвозди;**

г) соединительные планки (доски).

13. Допишите пропущенное слово. Существующие виды габаритов погрузки: основной, зональный, ...

Ответ: льготный.

14. Пользователь услугами железнодорожного транспорта не согласен с содержанием акта общей формы. Что он вправе сделать?

а) обратиться в судебные органы;

б) отказаться от подписи акта общей формы и потребовать составления нового;

**в) подписать акт общей формы и изложить в нем свое мнение или изложить свое мнение на отдельном листе, приложив его к акту, о чем сделать отметку в графе «подписи».**

15. Дополните пропущенную цифру. Акт общей формы об обнаружении технической неисправности вагона, контейнера в пути следования и необходимости направления их в ремонт составляется в ... экземплярах. Ответ: 5.

16. Напишите правильный ответ. По прибытии на станцию назначения к перевозочным документам не приложен коммерческий акт, отметка о составлении которого в пути следования есть в соответствующей графе накладной. Какой документ в таком случае должен составить перевозчик по результату выдачи? ...

Ответ: коммерческий акт.

17. Напишите правильный ответ. Какое количество коммерческих актов СМГС должно быть составлено на передаточной станции при следовании груза в перегрузочном сообщении? ... Ответ: 5.

18. Напишите правильный ответ. К вам обратился грузоотправитель по вопросу отправки напитков газированных из Москвы во Владивосток без поддержания температурного режима. В какой минимальный срок до предполагаемой даты начала перевозки грузов он должен направить вам заявление на перевозку грузов на особых условиях? За ... календарных дней. Ответ: 40

# **3.2 Задание на практику**

Типовые контрольные варианты заданий выложены в электронной информационнообразовательной среде ИрГУПС, доступной обучающемуся через его личный кабинет. Ниже приведен образец задания для прохождения практики.

# Образец типового варианта задания на практику

«Порядок приема, погрузки-выгрузки груза в вагон и его выдачи»

1. Составить график приема и погрузки груза в вагоны на местах общего пользования;

- 2. Составить график приема и погрузки груза в вагоны на местах необщего пользования;
- 3. Составить график выгрузки и выдачи грузов на местах общего пользования;
- 4. Составить график выгрузки и выдачи грузов на местах необщего пользования.

# Образец типового варианта задания на практику «Маркировка груза»

1. Провести анализ наносимой маркировки на груз в соответствии с правилами приема груза;

2. Наглядно оформить наносимую маркировку на груз.

Образец типового варианта задания на практику «Виды ЗПУ и порядок пломбирования вагонов, контейнеров»

1. Проанализировать виды запорно-пломбировочных устройств;

2. Изучить порядок пломбирования в соответствии с правилами пломбирования вагонов и контейнеров;

3. Особенности пломбирования вагонов;

4. Особенности пломбирования контейнеров.

Образец типового варианта задания на практику «Коммерческий осмотр поездов, вагонов»

1. Сделать анализ коммерческих неисправностей вагонов и оформить акт общей формы в соответствии с требованиями правил коммерческого осмотра поездов и вагонов;

2. Изучить коммерческие неисправности контейнеров;

3. Порядок оформления коммерческих неисправностей.

Образец типового варианта задания на практику

«Заполнение документации на перевозку грузов. Учетная и отчетная документация»

1. Оформить заявку на перевозку груза (форма ГУ-12);

2. Заполнить формы отчетов по грузовой работе (ГО-1, ГО-2, ГО-3, ГО-4);

3. Оформить комплект перевозочных документов на перевозку груза;

4. Проанализировать возможности автоматизированной системы подготовки перевозочных документов (ЭТРАН);

5. Оформить приемо-сдаточный акт (формы КЭУ-4, КЭУ-5, КЭУ-16).

#### Образец типового варианта задания на практику «Габариты»

1. Привести примеры габаритов погрузки;

2. Привести примеры габаритов подвижного состава;

3. Привести примеры габаритов приближения строения.

4. Привести примеры негабаритности вагонов.

#### Образец типового варианта задания на практику «Схемы складирования грузов»

1. Проанализировать схемы складирования грузов на складах в местах общего пользования;

2. Привести схемы складирования лесоматериалов;

3. Привести схемы складирования навалочных грузов.

Образец типового варианта задания на практику «Особенности эксплуатации пути необщего пользования»

1. Оформить договор на перевозку собственных порожних вагонов, не принадлежащих

перевозчику;

2. Проанализировать основные пункты договора на эксплуатацию пути необщего пользования.

# **3.3 Перечень теоретических вопросов для защиты отчета по практике**

1. Специализация технического оснащения и технология работы объектов грузового района, станции и примыкающих подъездных путей;

2. Анализ работы станции и подъездных путей по родам грузов и видам отправок;

расположение грузового района, анализ его схемы и возможностей его дальнейшего развития;

3. Весовое хозяйство станции, количество, тип конструкции, пропускная способность весов и соответствие их поступающему и перерабатываемому грузопотоку;

4. Погрузочно-разгрузочные фронты и их техническое оснащение;

5. Операции, выполняемые в ЛАФТО при отправления груза;

6. Операции, выполняемые в ЛАФТО при приеме груза;

7. Порядок приема и выдачи груза с мест общего и необщего пользования;

8. Переадресовка грузов и расчет по перевозкам;

9.Введение основных форм учета и отчетности;

10. Работа приемосдатчика в подсистеме актово-розыскной работы на линейном уровне (АРЛ);

11.Взаимодействие железнодорожного и автомобильного транспорта;

12.Порядок подачи и уборки вагонов на железнодорожные пути необщего пользования, ППЖТ, содержание ЕТП;

13.Вопросы обеспечения безопасности нахождения на грузовых фронтах;

14.Организация транспортно-экспедиционного обслуживания, характер договорных взаимоотношений с грузовладельцами, виды выполняемых услуг;

15.Организация и порядок завоза-вывоза грузов транспортно-экспедиционными организациями;

16.Работа актово-претензионного бюро станции, порядок составления коммерческих актов, оперативные донесения о несохранных перевозках, сроки расследования этих случаев,

порядок составления отчета о них, порядок введения розыскных дел;

17.Особенности технологии работы станции в условиях АСУ;

18.Организация коммерческого осмотра поездов и вагонов по прибытию и отправлению;

19.Технология работы с таможенными грузами ;

20.Организация перевозок скоропортящихся грузов, особенности обработки рефрижераторных секций и АРМ.

# **3.4 Перечень типовых практических заданий к зачету**

(для оценки умений, навыков и (или) опыта деятельности)

1. Составить графики:

- приема и погрузки груза в вагоны на местах общего пользования;

- выгрузки и выдачи грузов на местах общего пользования;

2. Оформить заявку на перевозку груза (форма ГУ-12);

3. Заполнить формы отчетов по грузовой работе (ГО-1; ГО-2; ГО-3; ГО-4);

4. Привести примеры габаритов погрузки;

5.Оформить комплект перевозочных документов на перевозку груза и сделать анализ

возможности автоматизированной системы подготовки перевозочных документов (ЭТРАН); 6. Оформить приемо-сдаточный акт (формы КЭУ-4; КЭУ-5; КЭУ-16);

7. Привести примеры схем складирования грузов на складах в местах общего пользования

# **4. Методические материалы, определяющие процедуру оценивания знаний, умений, навыков и (или) опыта деятельности**

В таблице приведены описания процедур проведения контрольно-оценочных мероприятий и процедур оценивания результатов обучения с помощью оценочных средств в соответствии с рабочей программой практики.

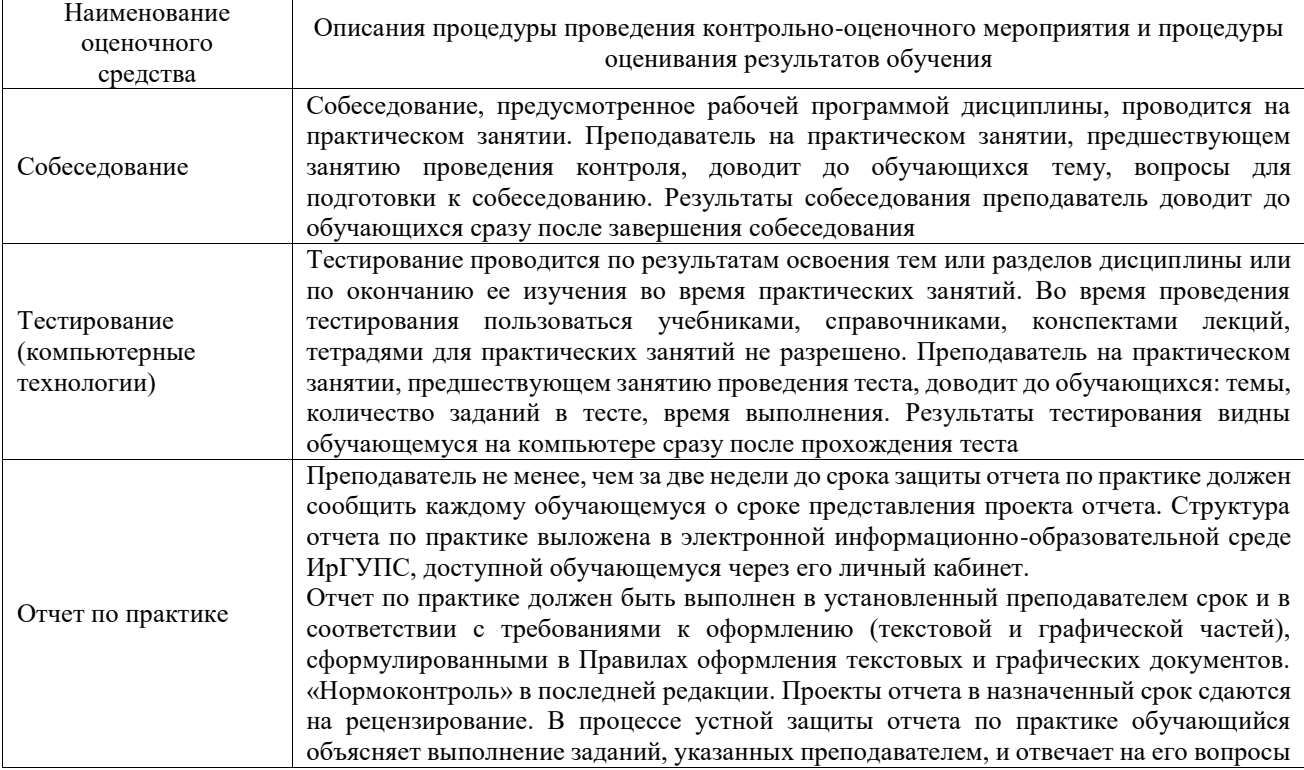

Для организации и проведения промежуточной аттестации составляются типовые контрольные задания или иные материалы, необходимые для оценки знаний, умений, навыков и (или) опыта деятельности, характеризующих этапы формирования компетенций в процессе освоения программы практики.

Перечень теоретических вопросов и типовые практические задания разного уровня сложности для проведения промежуточной аттестации обучающиеся получают в начале семестра через электронную информационно-образовательную среду ИрГУПС (личный кабинет обучающегося).

# **Описание процедур проведения промежуточной аттестации в форме зачёта с оценкой и оценивания результатов обучения**

Проведение промежуточной аттестации в форме зачета базируется на средней оценке по практике по результатам текущего контроля, так как оценочные средства, используемые при текущем контроле, позволяют оценить знания, умения и владения навыками/опытом деятельности обучающихся при прохождении практики. При проведении промежуточной аттестации преподаватель учитывает среднюю оценку по результатам текущего контроля, а также оценку при ответе на вопросы к отчету по практике. Для этого преподаватель находит среднюю оценку уровня сформированности компетенций у обучающегося, как сумму всех полученных оценок, деленную на число этих оценок.

#### **Шкала и критерии оценивания уровня сформированности компетенций в результате изучения практики при проведении промежуточной аттестации в форме зачета по результатам текущего контроля**

**(без дополнительного аттестационного испытания)**

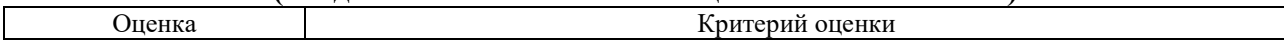

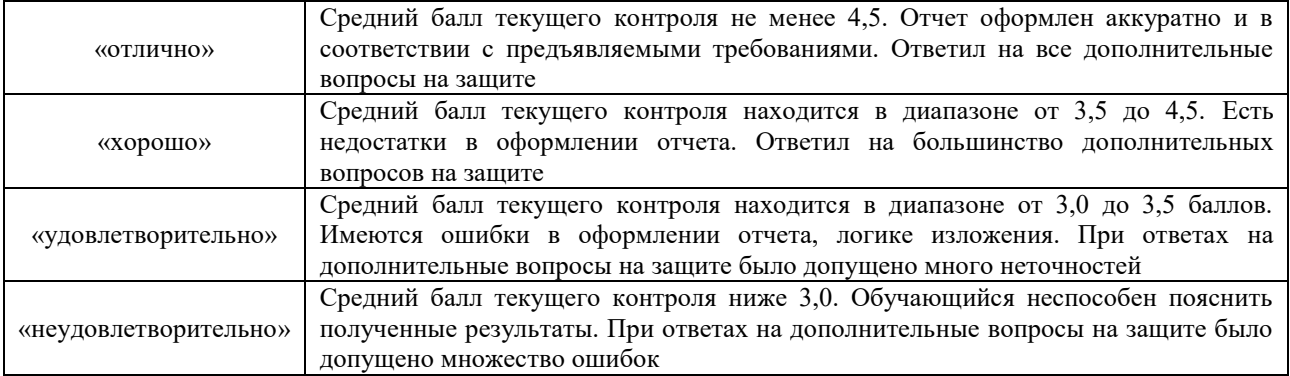

Если оценка уровня сформированности компетенций обучающегося не соответствует критериям получения зачета без дополнительного аттестационного испытания, то промежуточная аттестация в форме зачета проводится в форме собеседования по перечню теоретических вопросов и типовых практических задач.

Обучающиеся, не представившие проект отчета по практике в установленный для письменного рецензирования срок, предусмотренный рабочей программой практики, к защите отчета не допускаются и не получают положительной оценки практики.

Обучающиеся, не имеющие оценки по результатам хотя бы одного из заданий текущего контроля, к защите отчета не допускаются и не получают положительной оценки практики.

При проведении промежуточной аттестации в форме компьютерного тестирования вариант тестового задания формируется из ФТЗ по практике случайным образом, но с условием: 50 % заданий должны быть заданиями открытого типа и 50 % заданий – закрытого типа.